# TECO Summary<sup>1</sup>

Teco is a character oriented editor. This differs from  $ed$  which is line oriented, and  $vi$  which is screen oriented. Teco deals with one character at a time and makes very little distinction between one line and another. Therefore, at any given time, the current location teco sees is a character position and not a line.

Interestingly, the original emacs editor was written as a series of teco macros.

In what follows the \$ character is the Escape key. \$ is used to separate one command from another. \$\$ is used to cause teco to execute the entire command. Therefore, teco doesn't actually do anything until \$\$ is hit.

Even though the command are shown in capitol letters, one would normally use lower case letters. They are shown in upper case to avoid confusion (l vs. L, etc.).

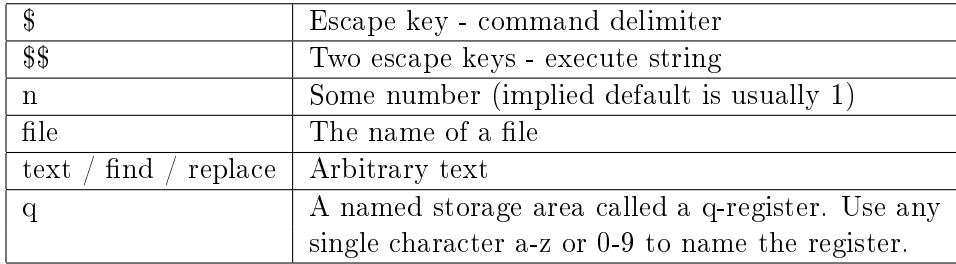

Exiting

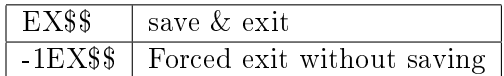

File commands

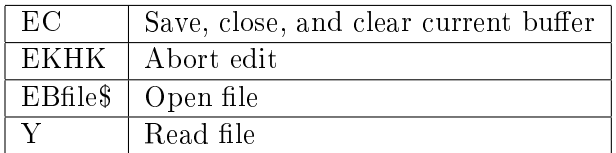

Displaying text (not for Video Teco)

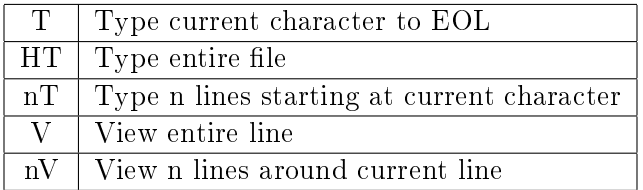

<sup>&</sup>lt;sup>1</sup>Blake McBride (blake@mcbride.name), rev  $8/26/2020$ 

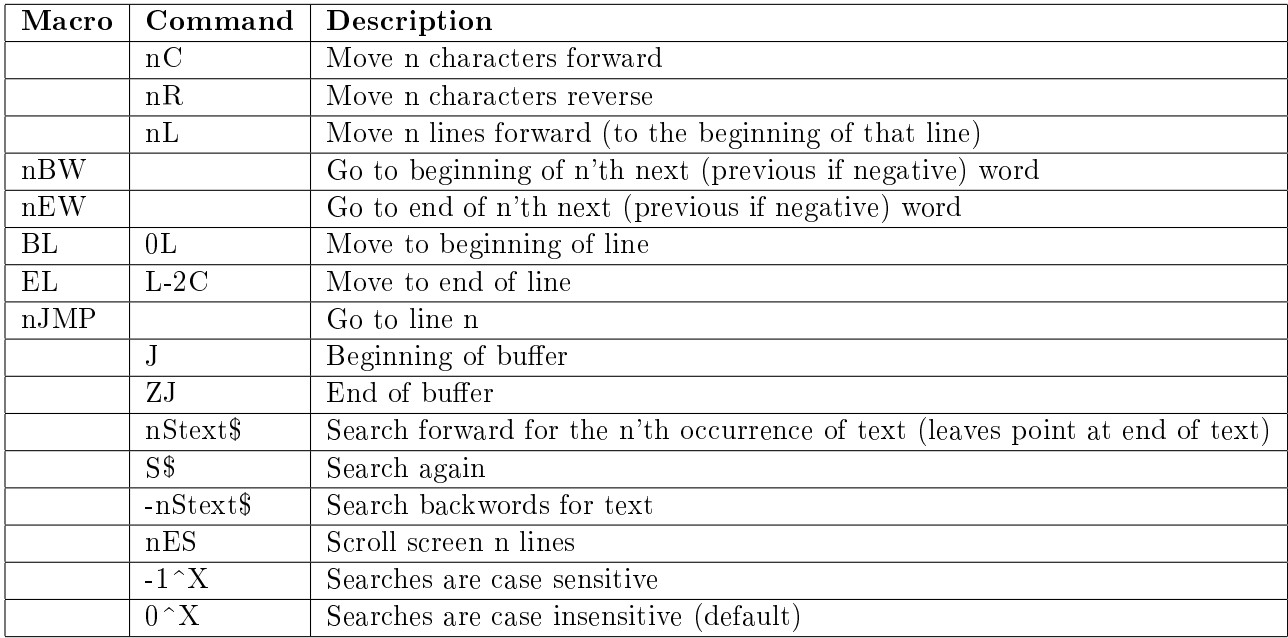

Cursor movement commands

### Entering text

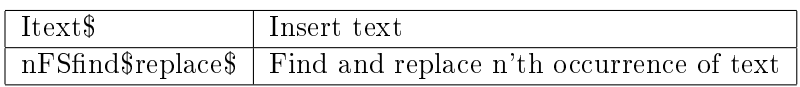

## Deleting text

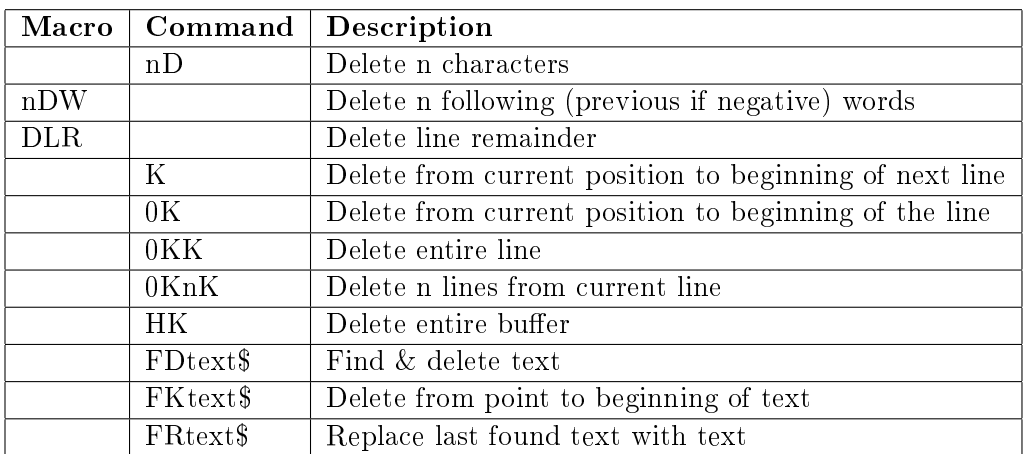

#### Variables

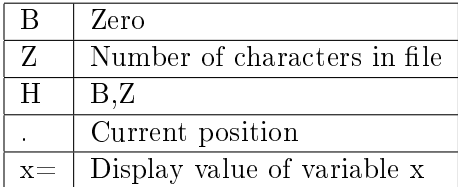

Cut & Paste

| nXq           | Copy text from current position and the next n lines into q-register |
|---------------|----------------------------------------------------------------------|
| n.mXq         | Copy text from character positions n to m into q-register q          |
| $, +5Xq$      | Copy following 5 characters into q-register q                        |
| Ga            | Insert contents of q-register into current position (paste)          |
| $E\%$ qFILE\$ | Save q-register to file FILE                                         |
| EQqFILE\$     | Read file contents into q-register (good for insert file)            |

Iteration

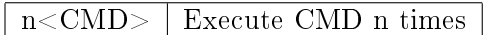

## Macros

One can put a series of teco commands in a file and execute that command file while editing a file. This is one way teco macros are created. Within one of these command files the \$ character acts like an escape key. Once command files are created they can be executed as follows:

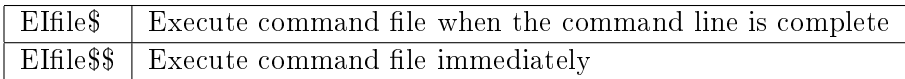

# Q-Registers

Commands, text, and contents of files can also be put into and executed from q-registers. These are in-memory registers named with a single character a-z or 0-9. The following operations are supported:

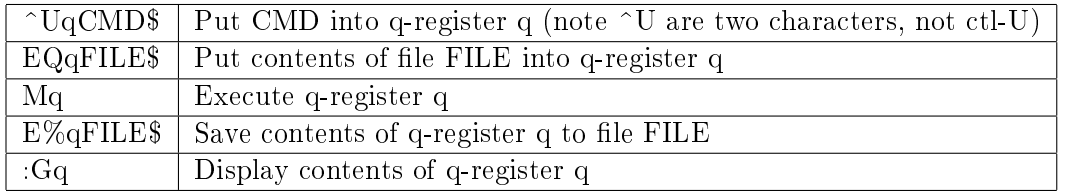